## PDF

https://www.100test.com/kao\_ti2020/307/2021\_2022\_\_E5\_9B\_BD\_ E5\_AE\_B6\_E8\_B4\_A8\_E9\_c80\_307251.htm

 $($ 

 $[2007]251$ 

 $2007$   $2006$ 

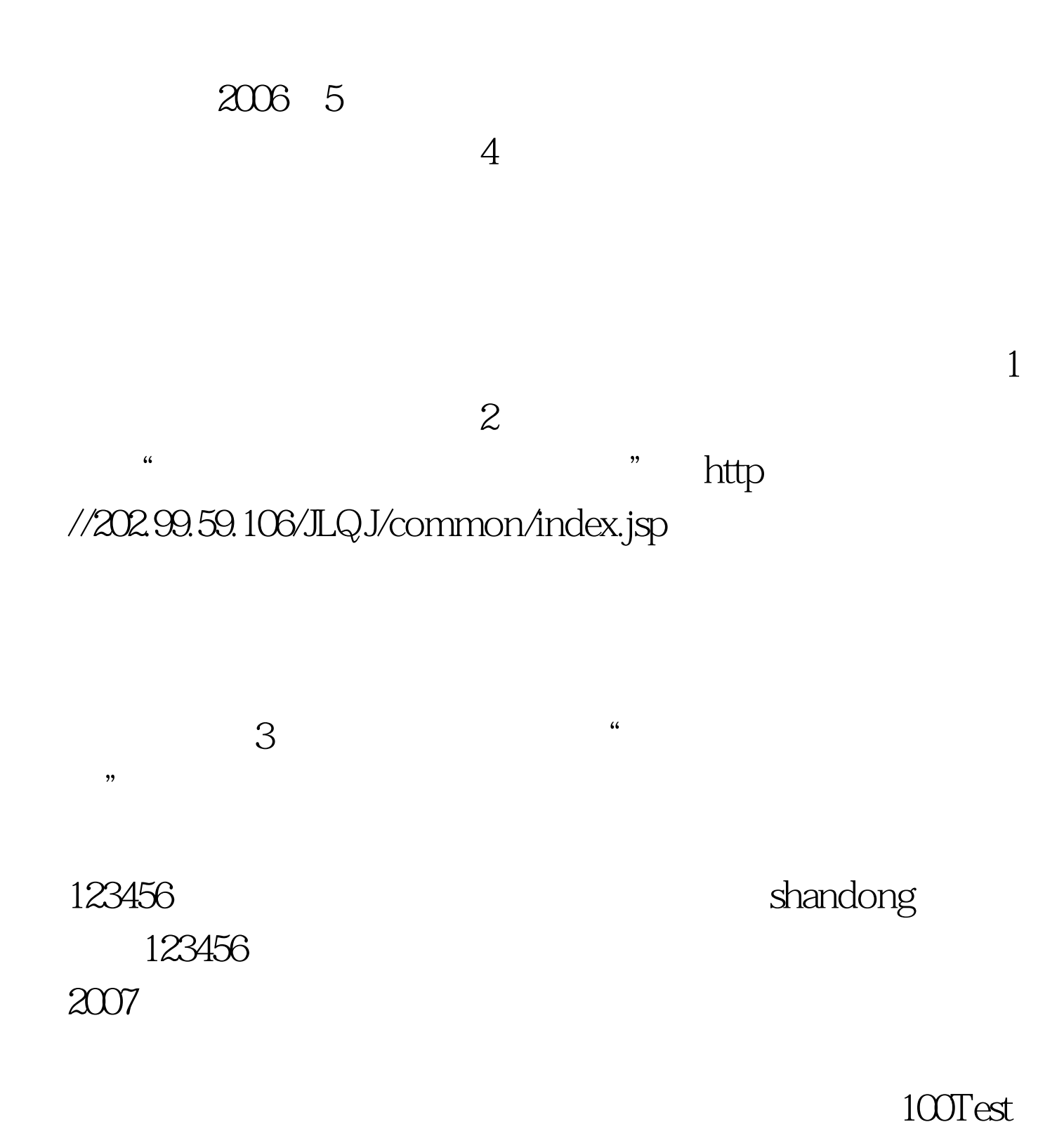

www.100test.com